## **C de Rasgele Sayı Üretme**

C' de rasgele sayı üretmek için rand() fonksiyonu kullanılır. rand() fonksiyonunu kullanabilmek için **<stdlib.h>** kütüphanesi tanımlanmalıdır.

**Örnek:** Aşağıdaki programı C de yazıp çalıştıralım.

```
#include<stdio.h>
#include<conio.h>
#include<stdlib.h>
int main()
{
   int sayi;
  sayi=rand();
   printf("Rastgele sayi= %d",sayi);
   getch();
}
```
Program çalıştırıldığında;

Rastgele sayi=41

sonucu ile karşılaşılır. Programı tekrar tekrar çalıştırırsak eğer her defasında aynı sonuç ile karşılaştığımızı görürüz. Şimdi aynı programı 5 boyutlu bir dizi için genişletelim,

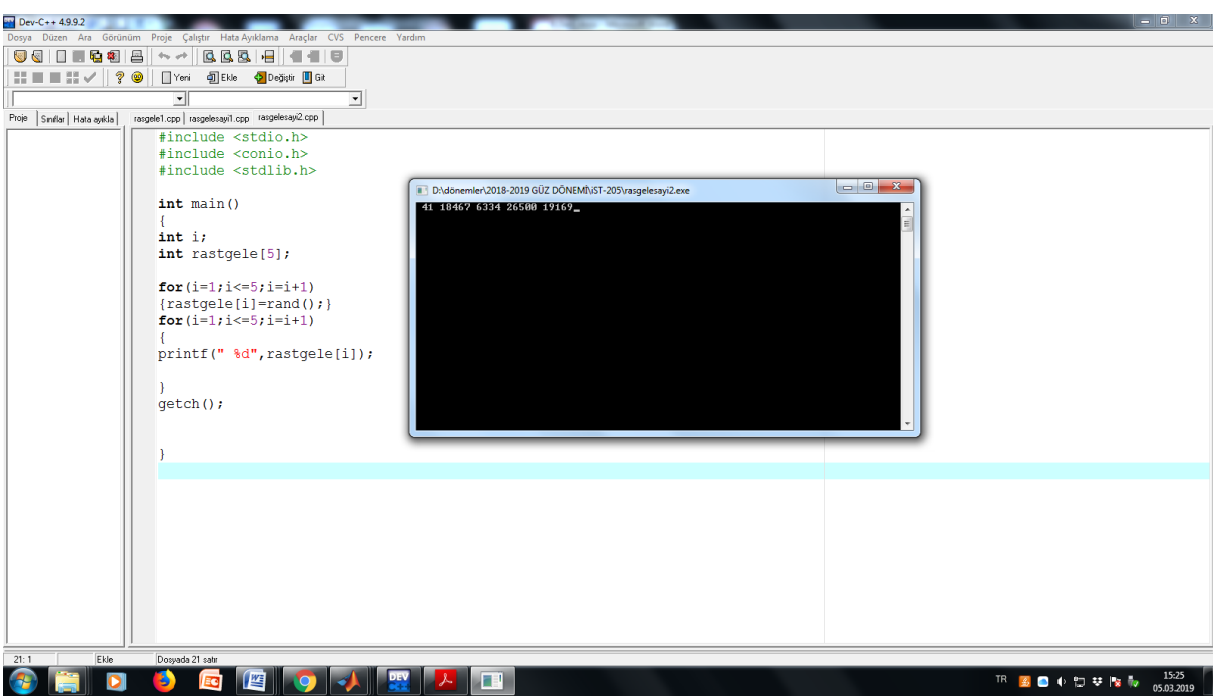

Program tekrar tekrar çalıştırıldığında hep aynı dizi ile karşılaşılır. Bu problemin üstesinden gelebilmek her defasında değişik sayı üretebilmek için programa **time.h** kütüphanesi ve **srand(time(NULL))** komutu eklenir.

**Örnek:** (0,100) aralığından rasgele tam sayı üretip ekrana yazan C programı

```
#include<stdio.h>
#include<conio.h>
#include<stdlib.h>
#include <time.h>
int main()
{
   srand(time(NULL));
   int sayi;
  sayi=rand()%100;
   printf("Rastgele sayi= %d",sayi);
   getch();
}
```
Program ard arda beş kez çalıştırılmış ve aşağıdaki sonuçlar elde edilmiştir,

Rastgele sayi=98 Rastgele sayi=71 Rastgele sayi=3 Rastgele sayi=46 Rastgele sayi=88.

rand()%100 ifadesi ile (0,100) aralığından sayı üretilmiş olur.

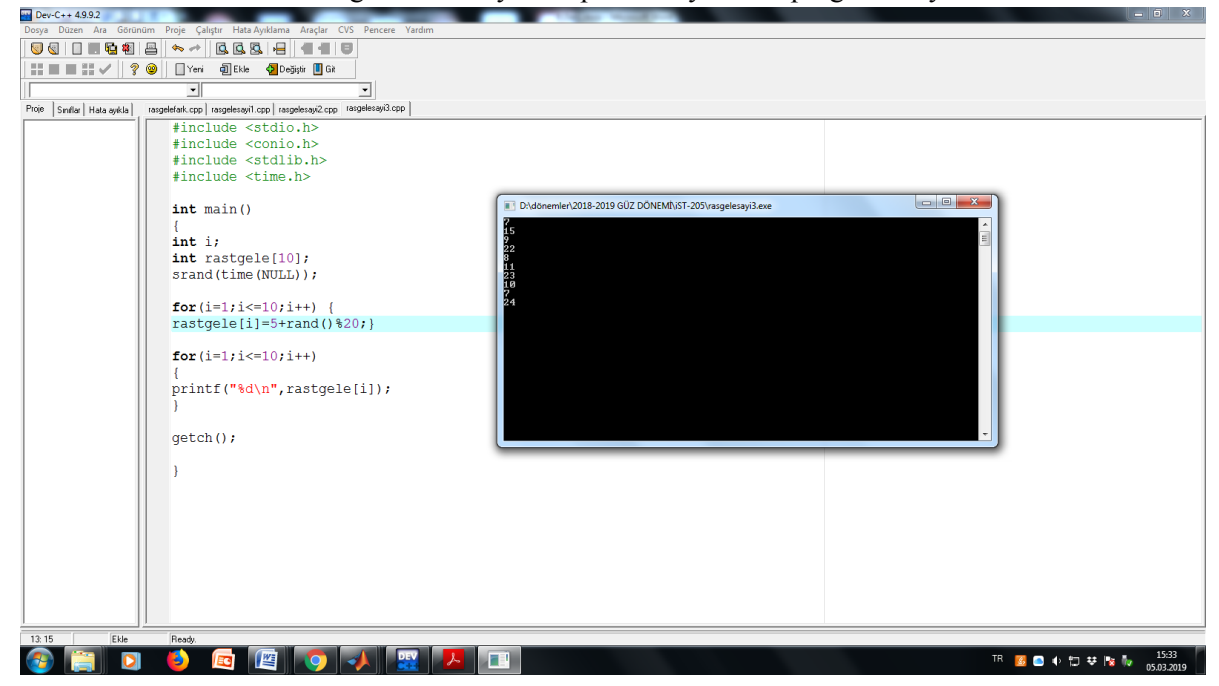

**Örnek:** 5 ile 25 arasında rasgele 5 tamsayı üretip ekrana yazan C programını yazınız.

**Örnek:** (0,100) aralığından 10 sayıyı rasgele üretip ekrana yazan C programı (While kullanarak)

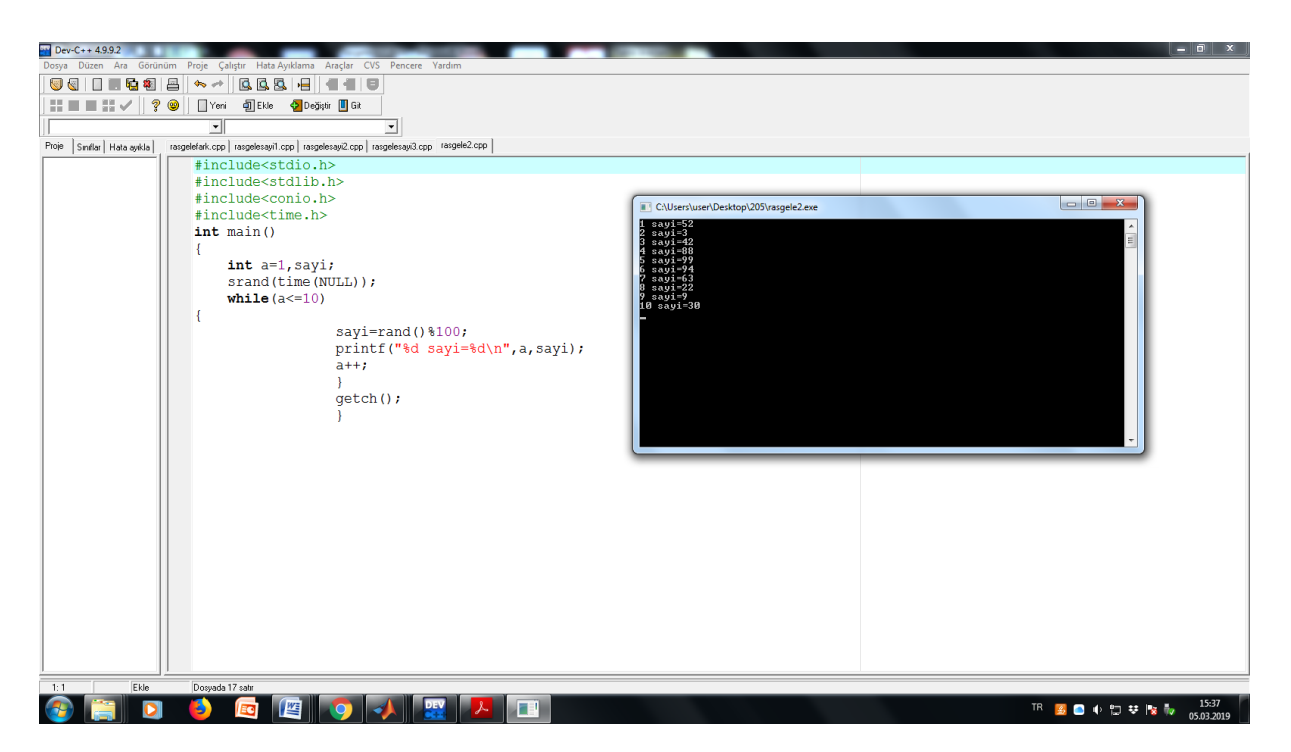

**Örnek:** Hilesiz bir zarı istenilen kadar atacak ve gelen sayıları ekrana yazacak C programını yazınız.

```
//Zar atışı deneyi
#include<stdio.h>
#include<stdlib.h>
#include<conio.h>
#include<time.h>
int main(){
   int i,n,zar;
   srand(time(NULL));
   printf("Zar atma deneyi\n");
   printf("Zar kaç kere atilsin= ");
   scanf("%d",&n);
  for(i=1;i<=n;i++){
  zar=rand()%6+1; printf("%d.atis=%d\n",i,zar);
   }
   getch();
   }
```
Program n=10 için iki kez işletildiğinde elde edilen örnek çıktılar,

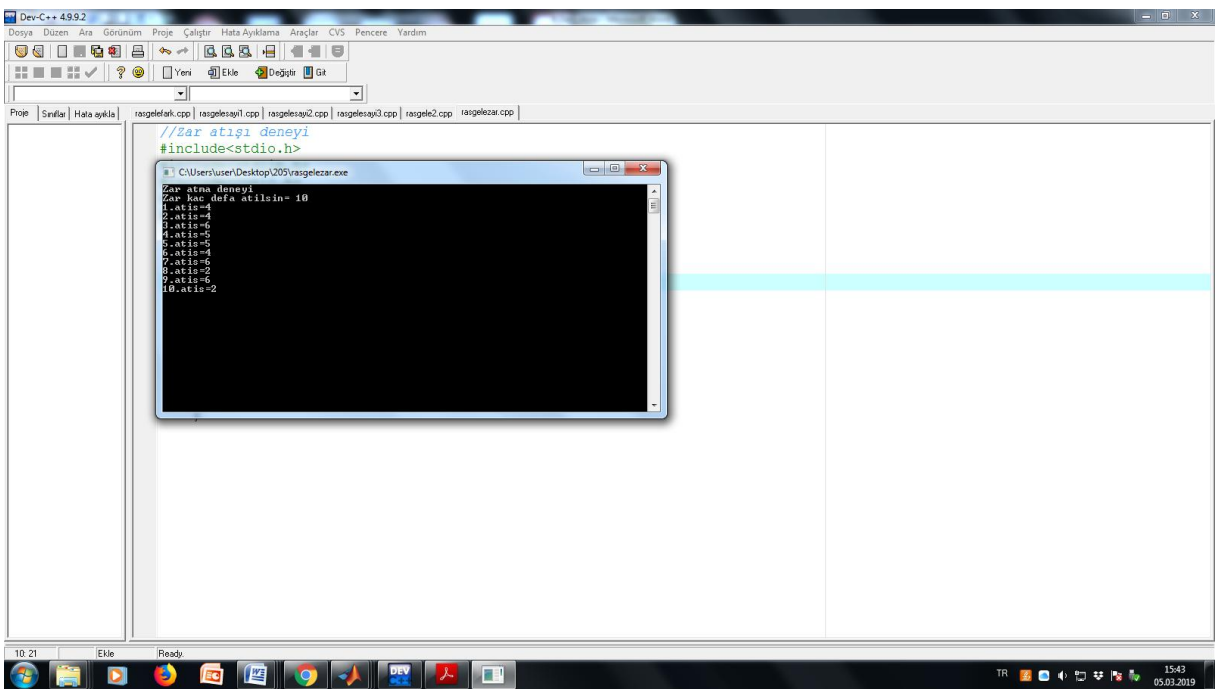

ve

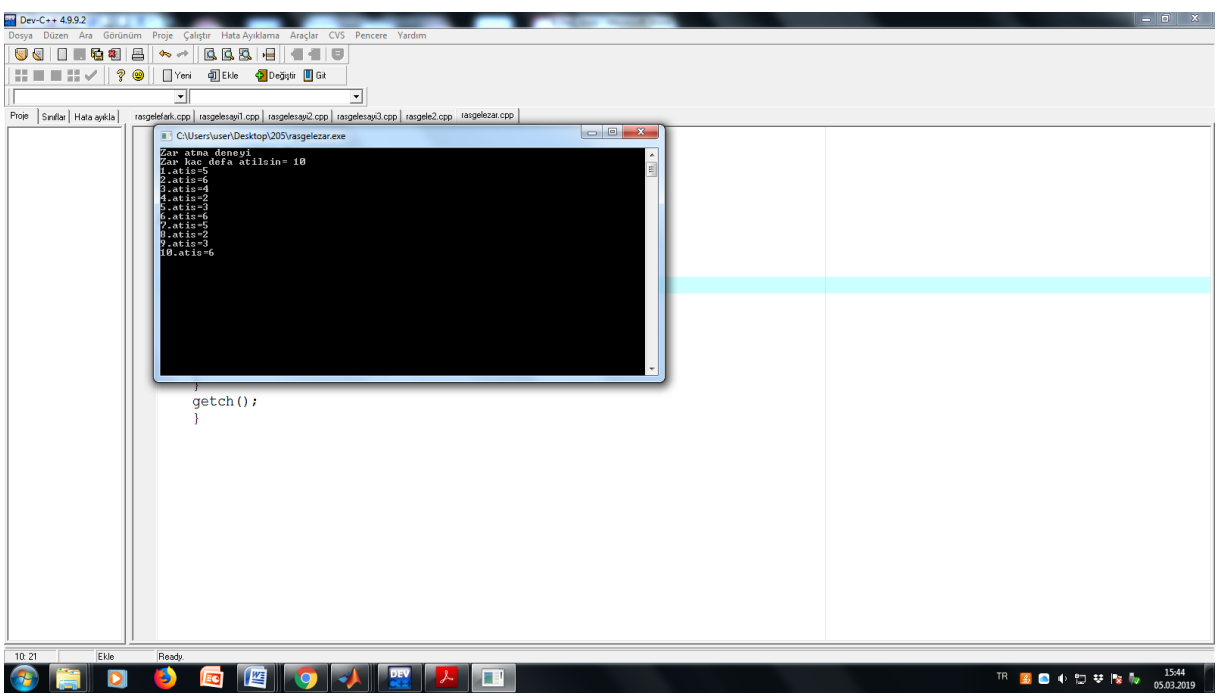

biçiminde elde edilir.